Design Project 2: Virtual Machine Placement in a Data Center Network

Tiffany Yu-Han Chen

# Data Center Network

The network you are using in your DP2

# Data Center (DC) Networks

- DC networks are organized in a hierarchical way

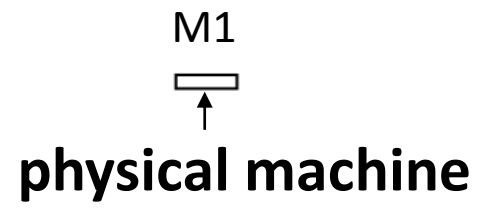

- Each physical machine has a unique ID

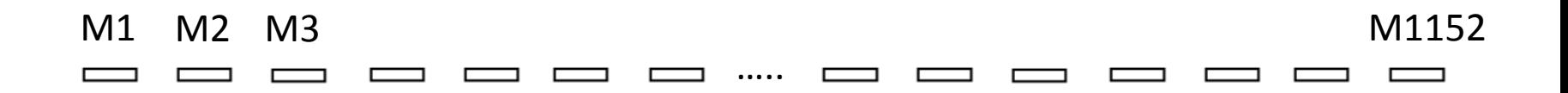

- These machines are divided into groups

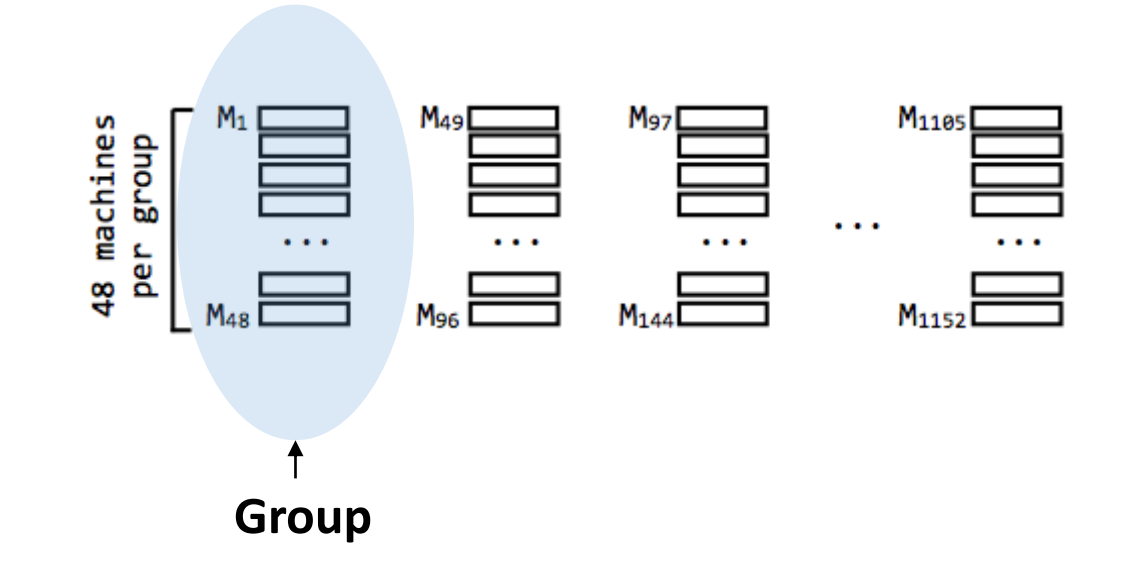

- **Machines in the same group are connected with a extremely fast network connection.**

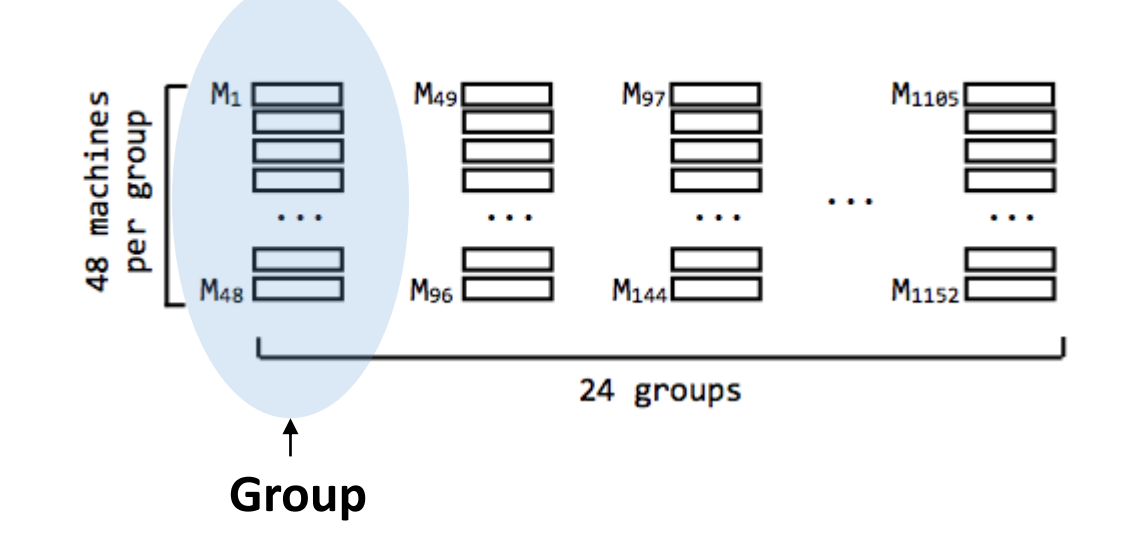

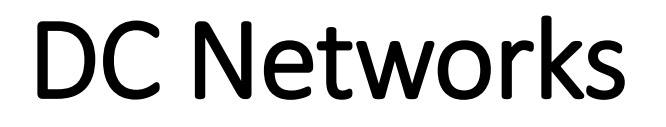

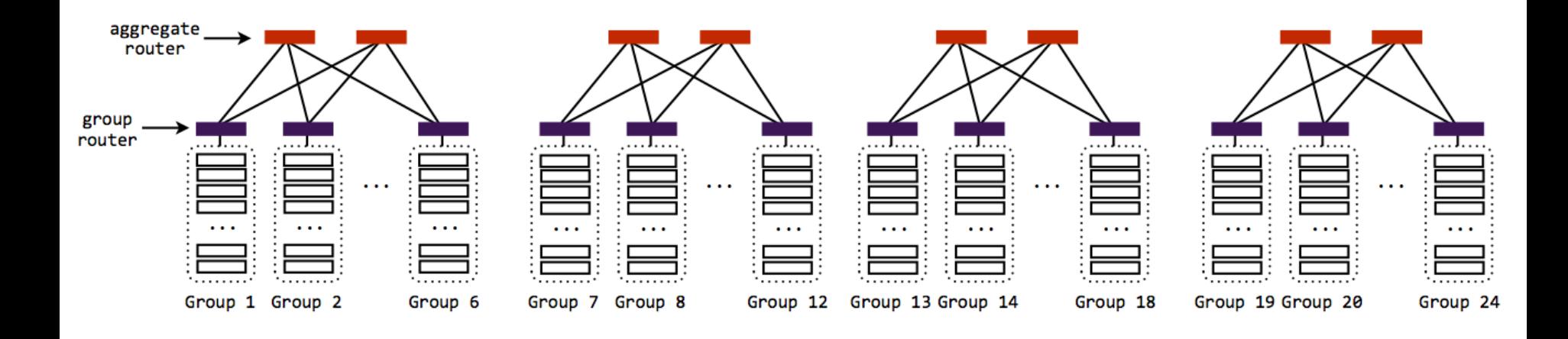

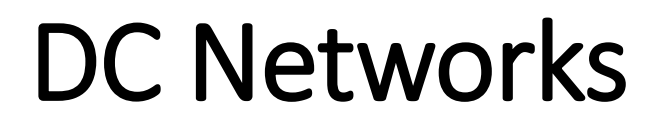

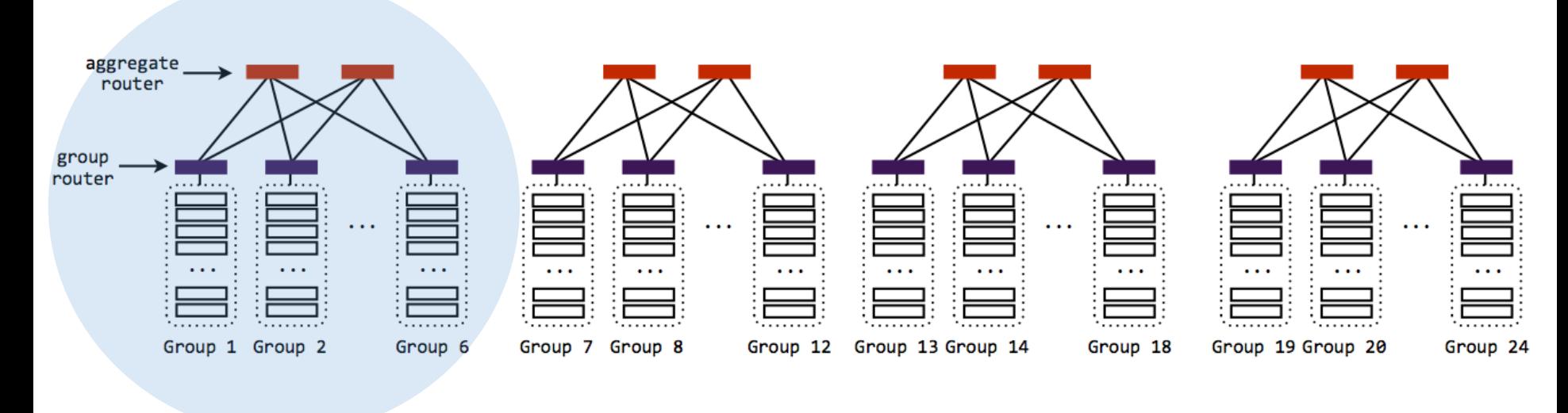

**Cluster**

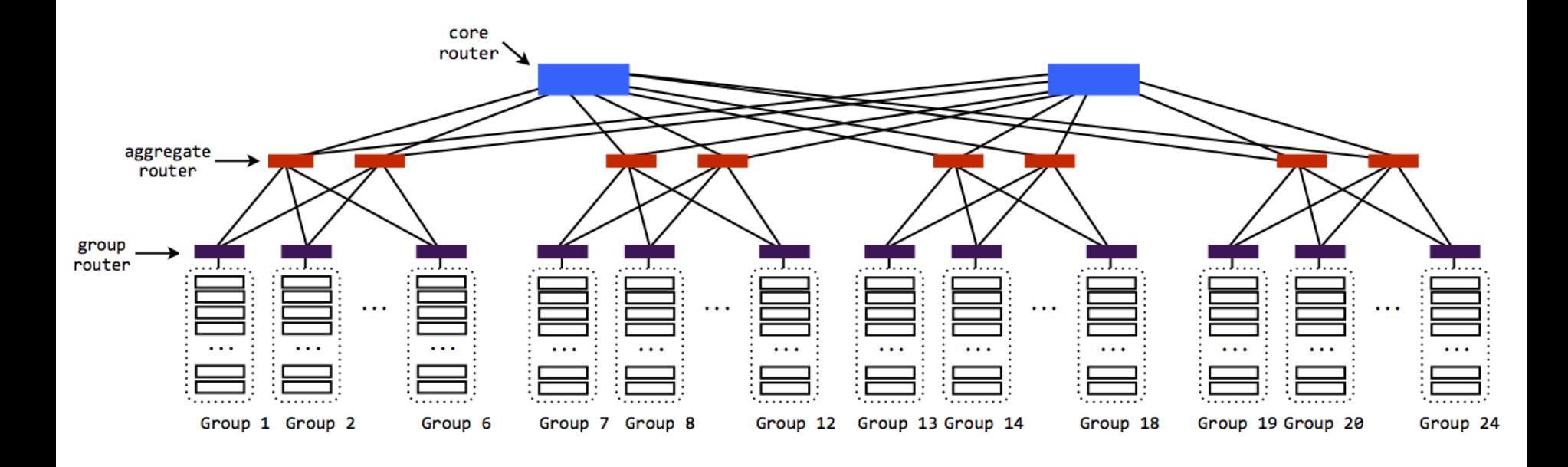

# Virtual Machines (VMs)

- A physical machine is home to many different VMs
- Each physical machine can host 4 VMs

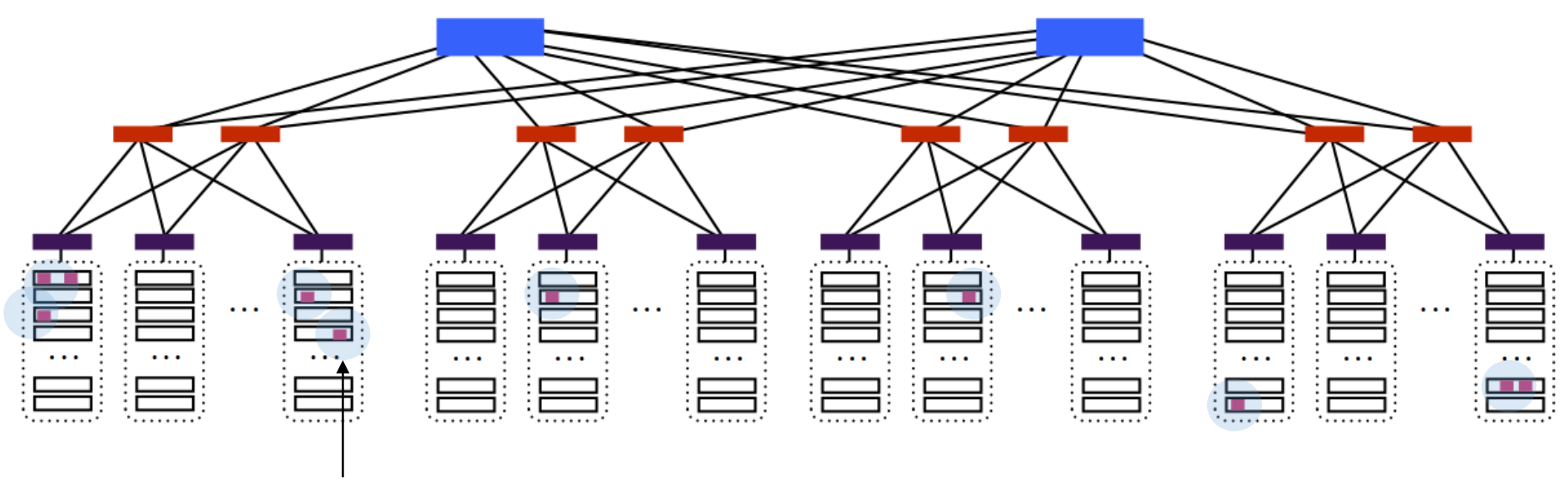

**Virtual machine**

# Running Jobs in a DC Network

- It's common to run large computation tasks in public DCs
	- Amazon EC2, Windows Azure

# Running Jobs in a DC Network

- It's common to run large computation tasks in public DCs
	- Amazon EC2, Windows Azure
- User divides the computation into smaller jobs and puts each job in a VM
	- VMs are placed on various physical machines in the DC
	- VMs communicate with each other to finish the task

# Running Jobs in a DC Network

- It's common to run large computation tasks in public DCs
	- Amazon EC2, Windows Azure
- User divides the computation into smaller jobs and puts each job in a VM
	- VMs are placed on various physical machines in the DC
	- VMs communicate with each other to finish the task
- **Users are paying for each VM (!)**
	- \$0.1/min per VM

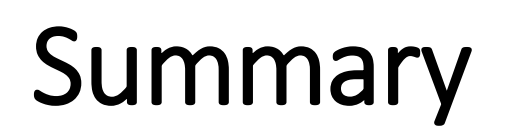

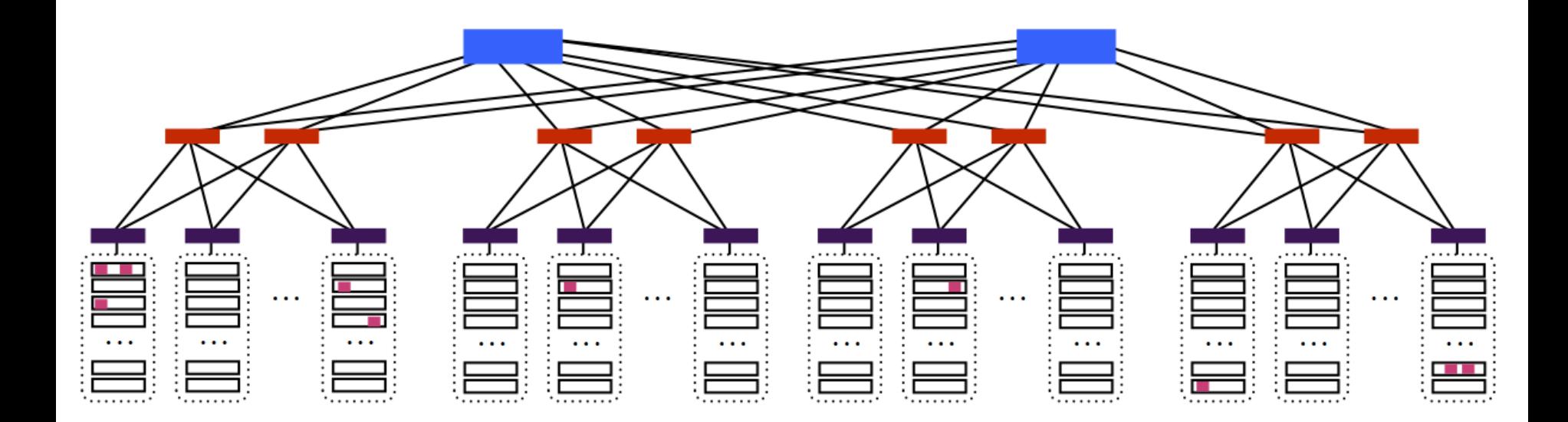

• The price of a VM - \$0.1/min

• Your app needs multiple VMs, and they can be located anywhere on the network

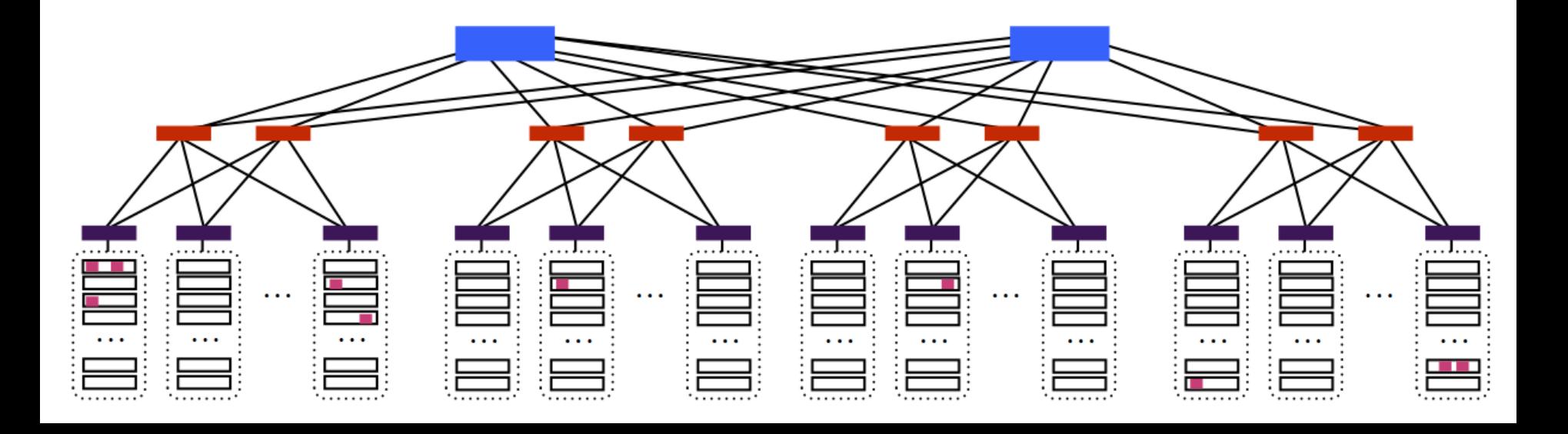

- Your app needs multiple VMs, and they can be located anywhere on the network
- If your app has to transfer a large amount of data, the network becomes the bottleneck

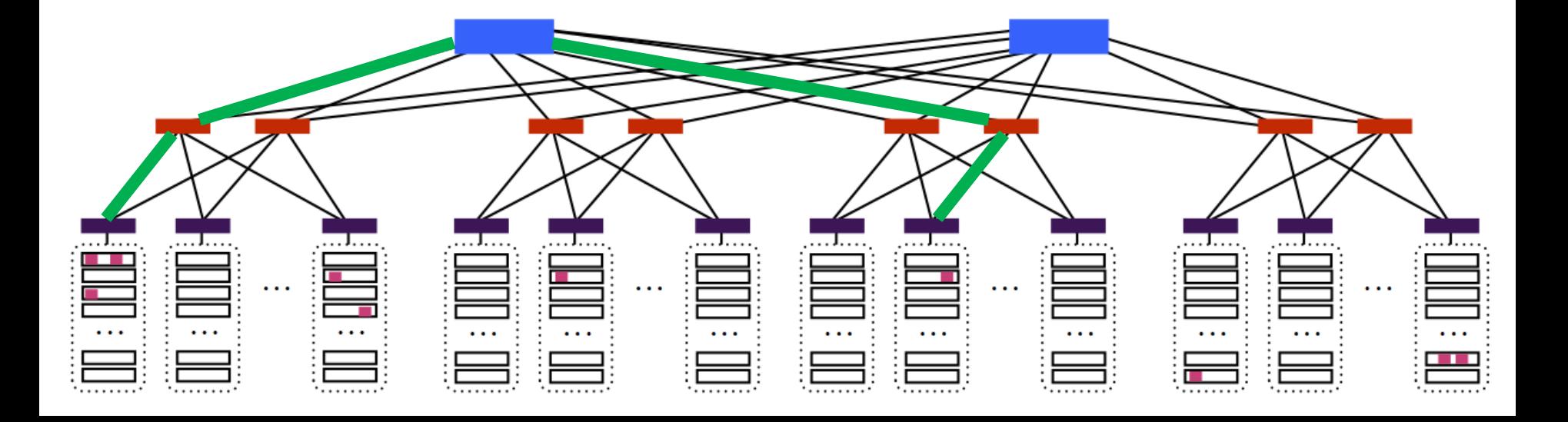

- Your app needs multiple VMs, and they can be located anywhere on the network
- If your app has to transfer a large amount of data, the network becomes the bottleneck
- Connections become slower if other users are sharing the same path(s) that your traffic is using

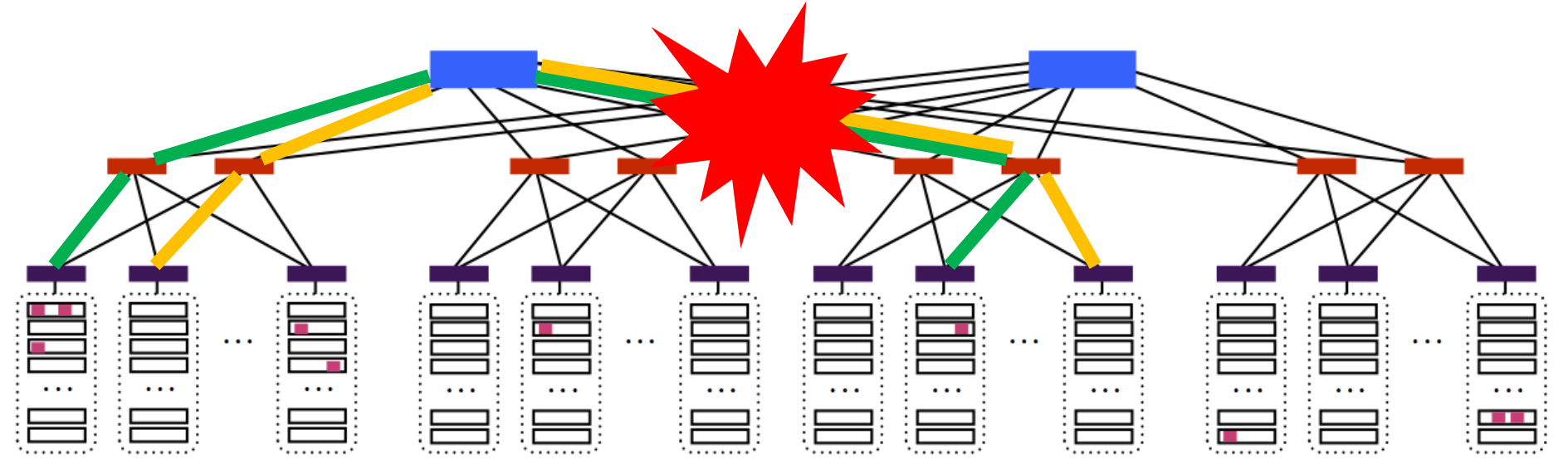

- Your app needs multiple VMs, and they can be located anywhere on the network
- If your app has to transfer a large amount of data, the network becomes the bottleneck
- Connections become slower if other users are sharing the same path(s) that your traffic is using

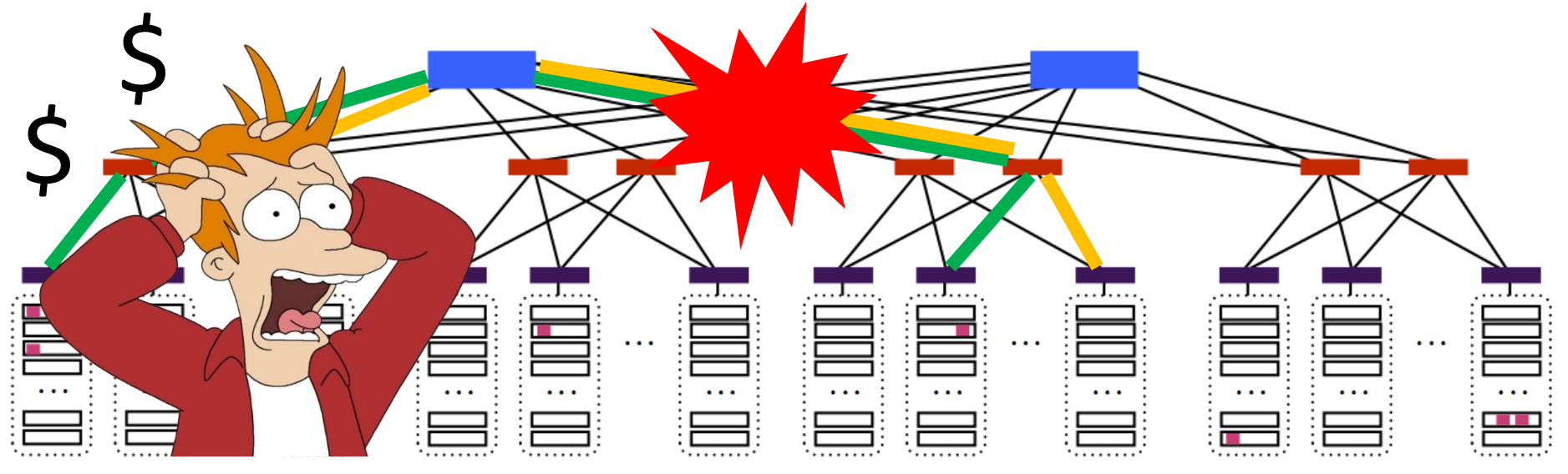

- Given
	- 1. The DC network topology

- Given
	- 1. The DC network topology
	- 2. The number of VMs the app uses  $= n$

- Given
	- 1. The DC network topology
	- 2. The number of VMs the app uses = n
	- 3. The **total** amount of data that each pair of VMs will transfer

$$
B = \begin{bmatrix} 0 & 10MB & 0 \\ 2MB & 0 & 3MB \end{bmatrix}
$$

$$
\begin{bmatrix} 0 & 0 & 0 \\ 0 & 0 & 0 \end{bmatrix}
$$

- Given
	- 1. The DC network topology
	- 2. The number of VMs the app uses = n
	- 3. The **total** amount of data that each pair of VMs will transfer

$$
B = \begin{bmatrix} 0 & 10MB & 0 \\ 2MB & 0 & 3MB \end{bmatrix}
$$

$$
\begin{bmatrix} 0 & 0 & 0 \\ 0 & 0 & 0 \end{bmatrix}
$$

- Place your VMs to minimize the time until the completion of the app
	- Time  $\downarrow$ , Cost  $\downarrow$  (\$0.1/min per VM)

- Given
	- 1. The DC network topology
	- 2. The number of VMs the app uses = n
	- 3. The **total** amount of data that each pair of VMs will transfer

$$
B = \begin{bmatrix} 0 & 10MB & 0 \\ 2MB & 0 & 3MB \end{bmatrix}
$$

$$
\begin{bmatrix} 0 & 0 & 0 \end{bmatrix}
$$

- Place your VMs to minimize the time until the completion of the app
	- Time  $\downarrow$ , Cost  $\downarrow$  (\$0.1/min per VM)
- Adapt the placement in real time to cope with nwk changes
	- Arrival/departure of other clients
	- Completion of existing task

# Available Functions

#### **1. bool place(v, m)**

- Place virtual machine v on physical machine m

#### **2. machine\_id random\_place(v)**

- Place virtual machine v on a random physical machine, and returns that machine's ID

#### **3. int progress(u, v)**

- Returns the number of bytes that virtual machines u and v have left to transfer to each other.

#### **4. int machine\_occupancy(m)**

- Return the number of VMs currently running on PM m.

#### **5. double tcp\_throughput(v)**

- Return the throughput of the TCP connection from this VM to VM v over the last 100ms *(passive monitoring)*

# System Design

# System Components

- **Measurement –** Learn the properties of the paths between the VMs
	- What to measure?
		- Available bandwidth? App's throughput?
	- How to measure?
		- Active probing/passive monitoring?
	- How often to measure?
	- Overhead of measurements
		- \$, traffic

# System Components

- **Measurement –** Learn the properties of the paths between the VMs
	- What to measure?
		- Available bandwidth? App's throughput?
	- How to measure?
		- Active probing/passive monitoring?
	- How often to measure?
	- Overhead of measurements
- It takes a few RTTs to get an accurate measurement
	- Ex. Measuring the throughput (netperf) takes *multiple seconds*

## System Components

- **Placement –** given the measurements, where do you place the VMs
	- How to make the placement decision?
	- How do you interact with other users?
	- Is everything distributed/centralized?

For v in VMs, **random\_place(v)**

#### For v in VMs, **random\_place(v)**

- Ignores other paths that may have significantly higher throughput
- Does not consider other clients

Try to put all the VMs in the same group

For each group For m in PMs, available\_vms +=**machine\_occupancy(m)** if available  $\nu$ ms  $>=$  n put all the VMs in this group

Try to put all the VMs in the same group

```
For each group
For m in PMs,
      available_vms +=machine_occupancy(m)
      if available \nums >= n
             put all the VMs in this group
```
• You may not have enough VMs in one group

### Straw man #3 - Straggler

- 1. Place all VMs randomly
- 2. Loop repeatedly
	- a. Collect progress() values between all pairs
	- b. Compute %progress (using matrix B total to be transferred)
	- c. Pick the pair making least %progress
		- Move one of the machines to a different random location

### Straw man #3 - Straggler

- 1. Place all VMs randomly
- 2. Loop repeatedly
	- a. Collect progress() values between all pairs
	- b. Compute %progress (using matrix B total to be transferred)
	- c. Pick the pair making least %progress
		- Move one of the machines to a different random location

• Ignores other paths that may have significantly higher throughput.

while more bytes to transfer between any pair of VMs pick a pair of VMs that haven't completed their transfers place them on the same machine complete their transfers

while more bytes to transfer between any pair of VMs pick a pair of VMs that haven't completed their transfers place them on the same machine complete their transfers

- You may not have enough VMs in one group
- The path between the VMs that you pick may deliver low throughput.

### Some hints…

- Explore better paths by spawning extra VMs
	- Tradeoff: cost

### Some hints…

- Explore better paths by spawning extra VMs
	- Tradeoff: cost
- Passive monitoring vs. active probing
	- Passive monitoring
		- Does not provide accurate measurement, (but might be useful?)
	- Active probing
		- Accurate but might take multiple seconds

### Some hints…

- Explore better paths by spawning extra VMs
	- Tradeoff: cost
- Passive monitoring vs. active probing
	- Passive monitoring
		- Does not provide accurate measurement, (but might be useful?)
	- Active probing
		- Accurate but might take multiple seconds
- Exploit the DC network topology

### Lessons from DP1

- Detailed performance analysis
	- Provide real numbers
	- Get your hands dirty and do some real measurements
- Detailed explanation on the use cases
- Guideline
	- Make reasonable assumptions
	- Try your best to justify your design
	- Persuade your instructor to implement your design